※Q&Aをご利用の際、下記の設定をしていただくことで、確認したい見出しへすぐにアクセスできます。

手順①

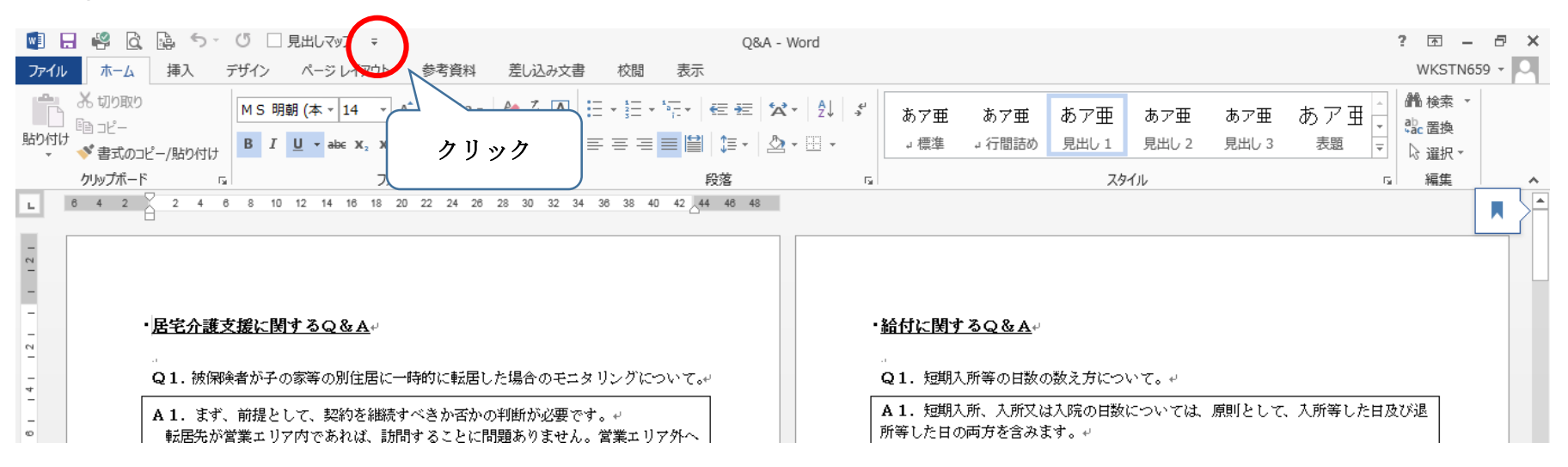

## 手順②

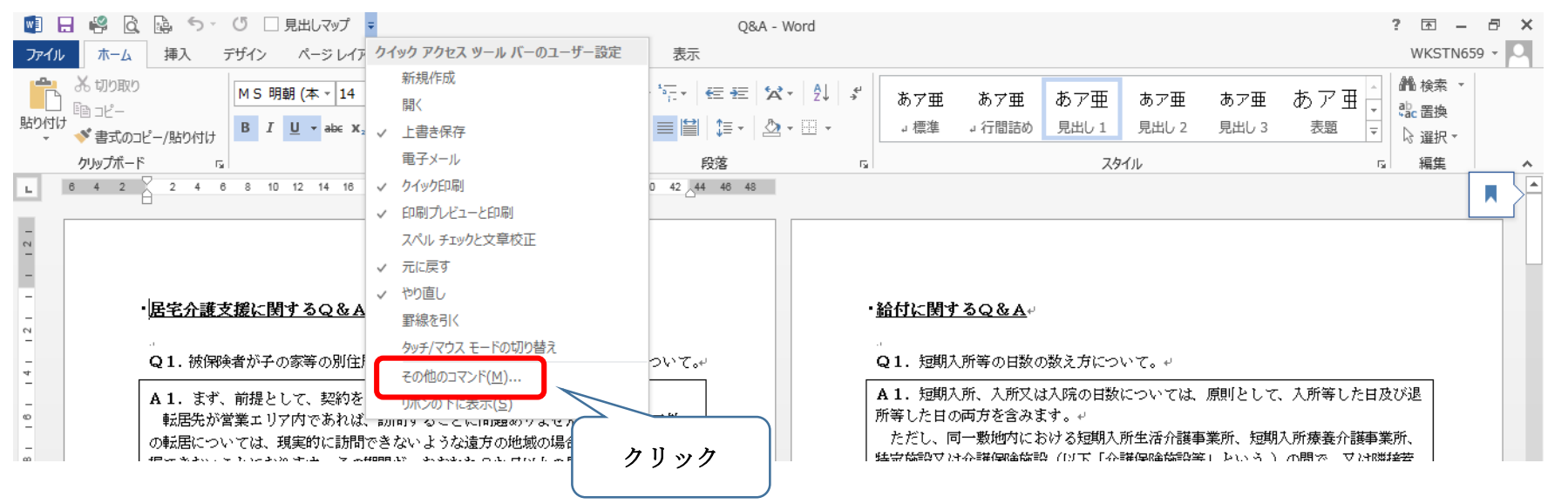

手順③

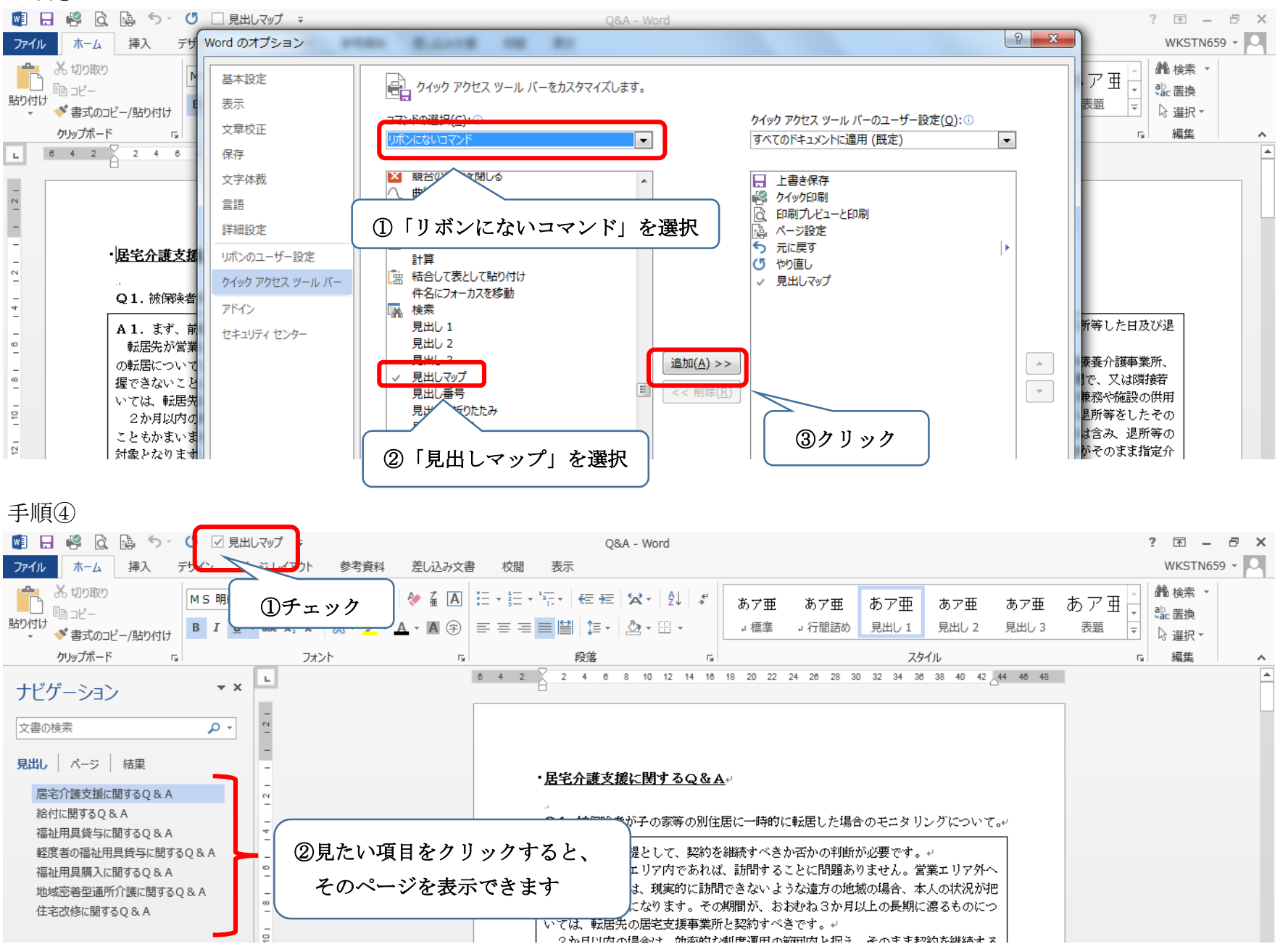